### **FORUM GEGEN** FAXIES.

## **Kommunikationskit**

Initiiert und durchgeführt von:BertelsmannStiftung

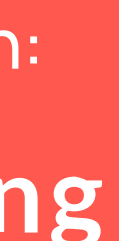

**11. März 2024** 

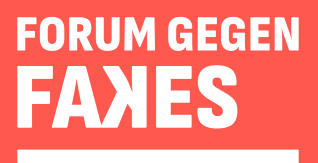

### Was enthält das Kommunikationskit?

Um dir/Ihnen die Einbindung der Kommunikationsmaterialien zu erleichtern, stellen wir dir/Ihnen ein Kommunikationskit zur Verfügung. Hier findest du/finden Sie Dokumente für verschiedene Verwendungszwecke, die du/Sie über den Klick auf den jeweiligen Downloadlink herunterladen kannst. Die enthaltenen Links bitte aus diesem Kit direkt herauskopieren und wie beschrieben verwenden.

 $\overline{\mathbf{L}}$ 

Einzelne Dokumente für den Download sind mit diesem Symbol gekennzeichnet.

#### Wir bedanken uns für deine /Ihre Unterstützung!

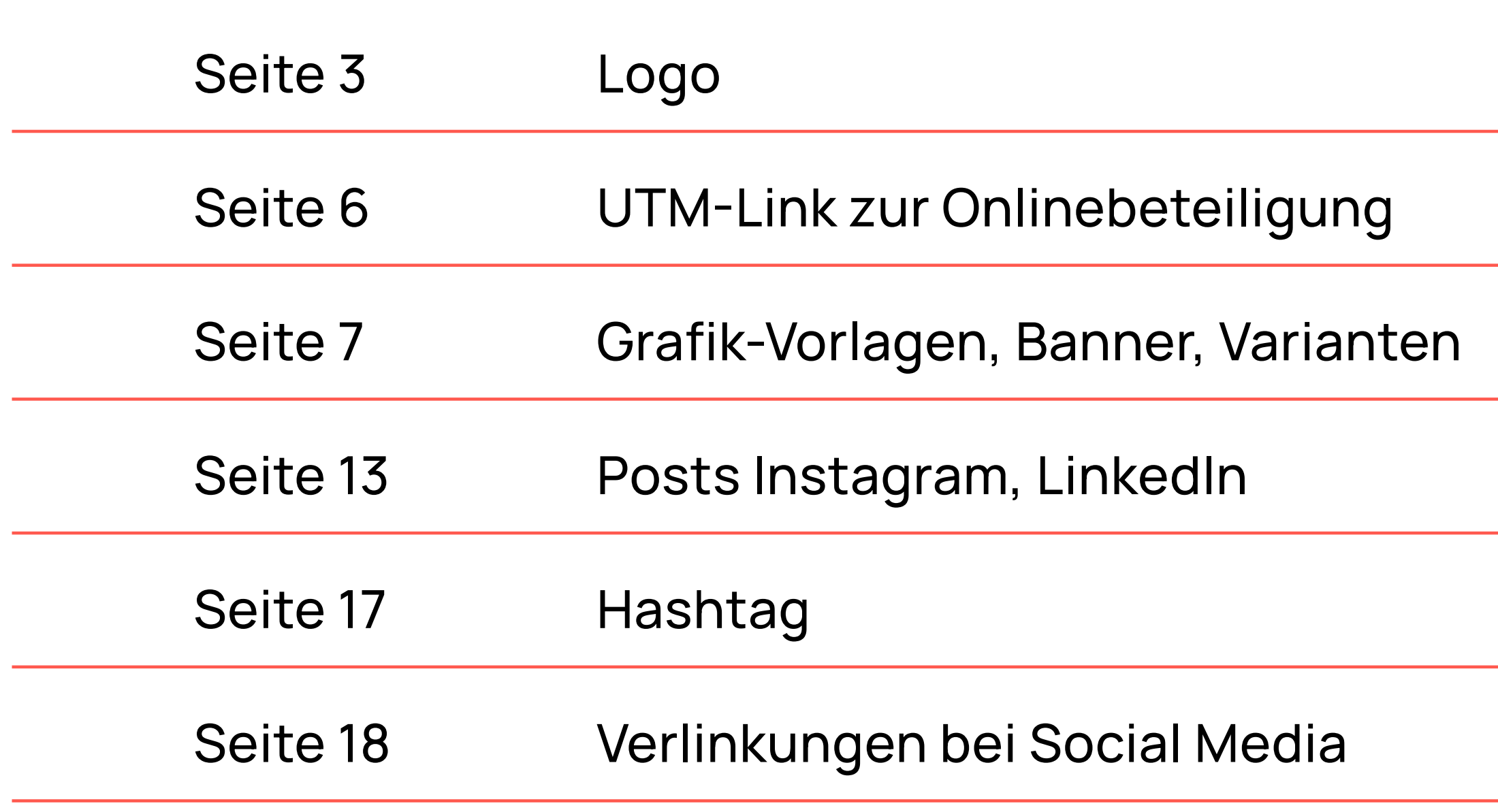

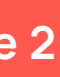

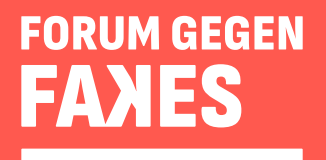

### Das Logo

Für das Projekt "Forum gegen Fakes -Gemeinsam für eine starke Demokratie" wurde eigens ein Logo entwickelt. Damit es in diversen Medien und auf unterschiedlichen Hintergründen angewendet werden kann, stellen wir dir/Ihnen verschiedene Varianten zur Verfügung.

Auf der folgenden Seite wird genau erklärt, wie die Logo-Varianten zu verwenden sind und wie das Logo keinesfalls dargestellt werden sollte.

Kommunikationskit Seite 3

# EORUM GEGENI EAVIES

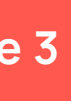

**Logo weiß – ohne Unterzeile**  Bevorzugt wird das weiße Logo ohne Unterzeile auf einer randabfallenden roten Farbfläche eingesetzt.

HEX: #Lff594f RGB: 255 | 89 | 79 CMYK: 0 | 78 | 70 | 0

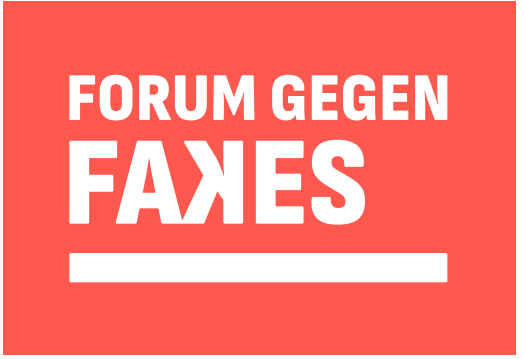

**Logo schwarz – ohne Unterzeile**  Das schwarze Logo kommt zum Einsatz, wenn eine Darstellung auf roter Fläche nicht möglich ist.

**Logo weiß – rote Kachel** Das weiße Logo auf roter Kachel wird eingesetzt, wenn der Einsatz einer randabfallenden roten Fläche nicht möglich ist.

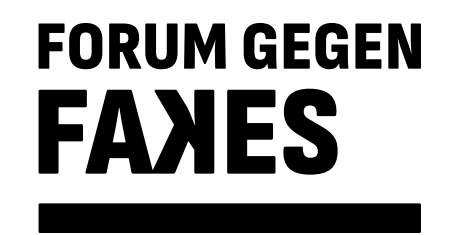

**Logo weiß – mit Unterzeile** 

Das Logo mit Unterzeile kann verwendet werden, wenn ausreichend Raum für das Logo vorhanden ist und die Unterzeile lesbar bleibt.

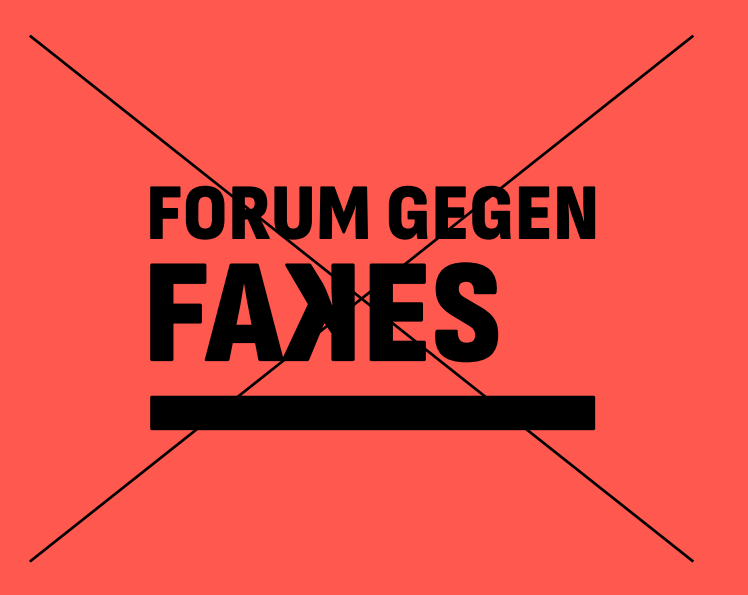

**Logo schwarz – mit Unterzeile**

Das schwarze Logo mit Unterzeile wird verwendet, wenn ausreichend Raum für das Logo vorhanden und eine Darstellung auf roter Fläche nicht möglich ist.

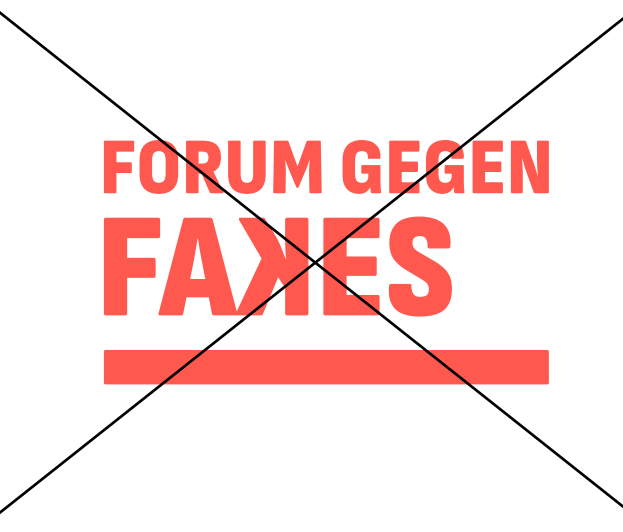

**Achtung!** Das schwarze Logo bitte nicht auf der roten Farbfläche einsetzen.

#### **FORUM GEGEN FANES**

Gemeinsam für eine starke Demokratie

#### **Achtung!**

Einfärbungen des Logos sind nicht zulässig. Das Logo darf lediglich in schwarz oder weiß verwendet werden.

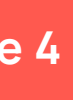

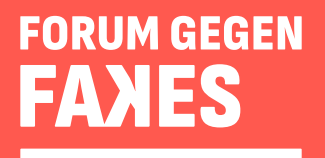

### **Dos and Don'ts**

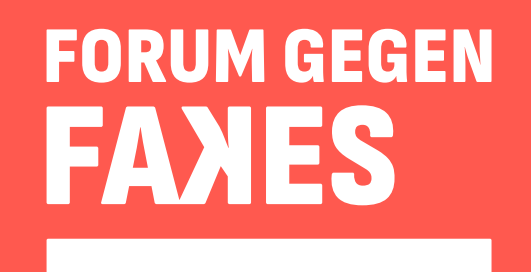

#### **FORUM GEGEN FAXES**

Gemeinsam für eine starke Demokratie

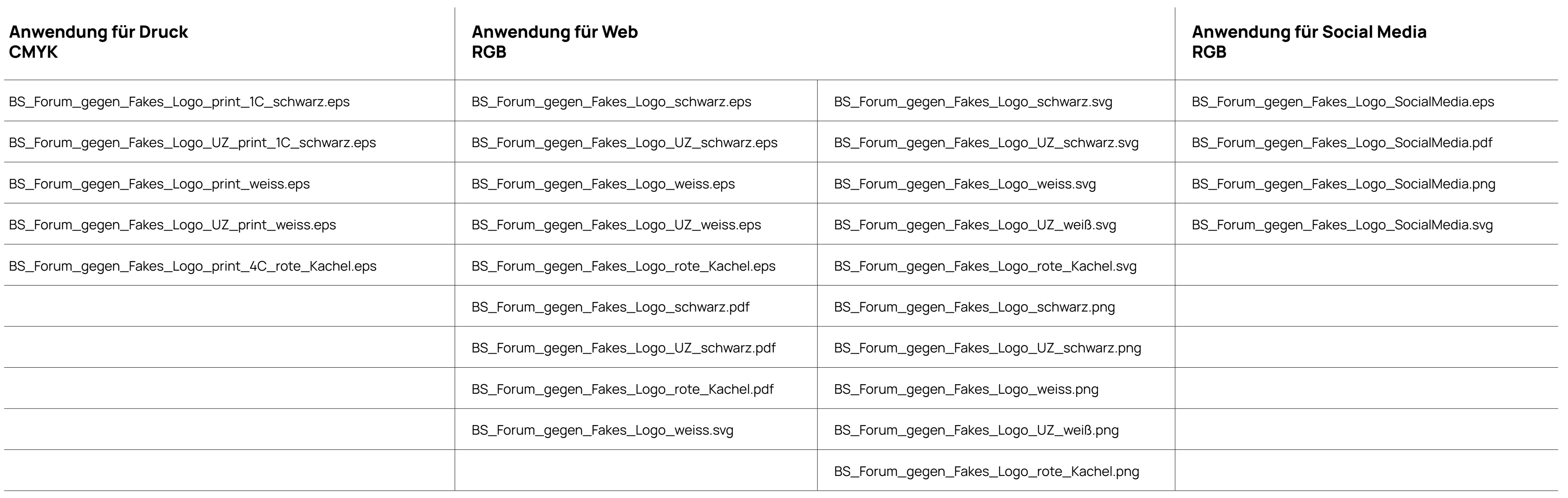

Als verkürztes Logo für Social-Media-Anwendungen wird das gespiegelte F mit der Unterzeile eingesetzt.

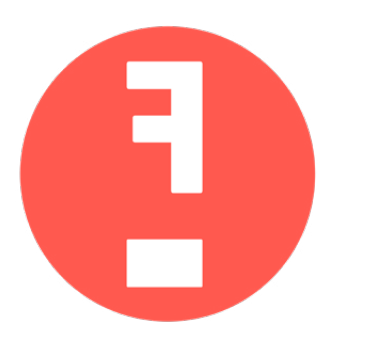

Das Zeichen eignet sich gut, um zum Beispiel als Instagram-Highlight oder rundes Profilbilder genutzt zu werden.

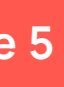

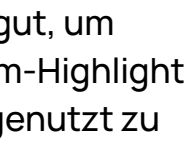

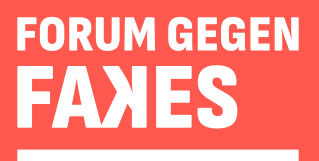

### **Logo-Varianten**

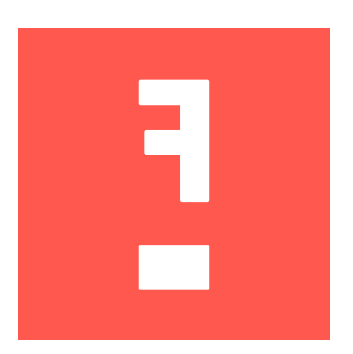

Unter dem Link findest du/finden Sie alle Logos in einer Zip-Datei mit den untenstehenden Datei-Bezeichnungen. Aus dieser Auswahl kannst du/können Sie dann die passende Variante für deinen/Ihren Zweck verwenden.

 **[FgF\\_Logokoffer](http://#)**

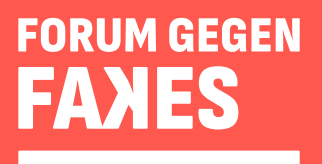

### UTM-Link zur Online-Beteiligung

Um niedrigschwellig viele Menschen für die Online-Beteiligung zu gewinnen, lohnt es sich besonders in Social Media, aber auch bspw. in Show-Notes, auf einer Website oder in einem Online-Artikel direkt auf die Beteiligungsplattform zu verlinken. Nutze/Nutzen Sie dafür bitte den untenstehenden UTM-Link, der es uns ermöglicht, die Interaktion über unsere Partner-Kanäle zu monitoren.

https://make.org/DE/consultation/forum-gegen-fakes-de/selection?lang=de&utm\_source=commkit&utm\_campaign=forum-gegen-fakes-de&introCard=true

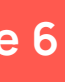

### **Fakt oder**

**Falle?** 

**FORUM GEGEN** 

Gemeinsam für eine starke Demokratie

### **Grafik-Vorlagen zur Nutzung in verschiedenen Medien**

Auf den folgenden Seiten findest du/finden Sie direkt verwendbare Illustrationen mit zugehöriger Headline in diversen Formaten für e-Mailing, Newsletter, Websites, Social Media und anderen Publikationen.

**Bitte die Grafiken direkt mit dem Link [www.forum-gegen-fakes](http://#).de verknüpfen, sodass man per Klick auf die Grafik direkt auf die Projektwebiste weitergeleitet wird.**

Bildcredits bitte wie folgt angeben: Illustration: Francesco Ciccolella Konzept & Design: TAU GmbH

Oder in Kurzform: @ Francesco Ciccolella / TAU GmbH

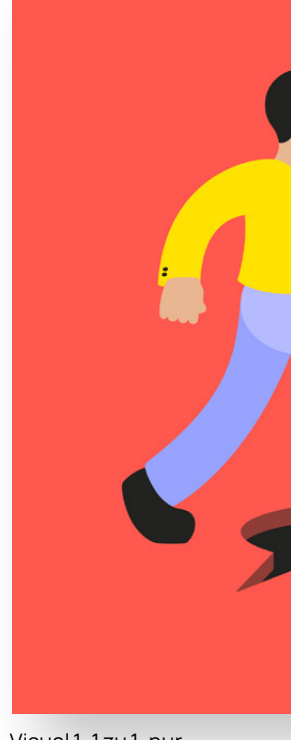

Visual1, 1 zu 1, Headline 1

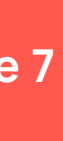

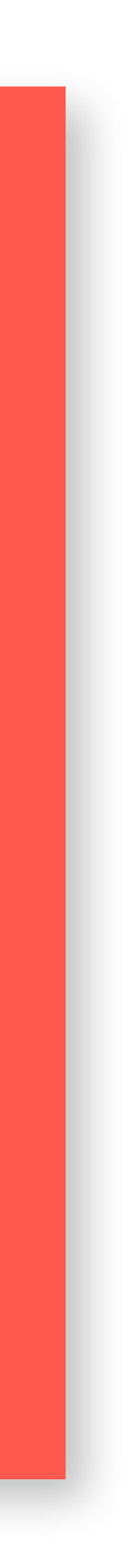

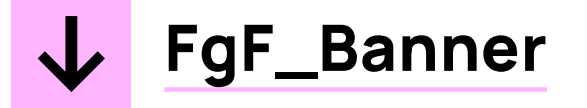

Visual 1, 1 zu 1, pur

Visual1, 16 zu9, Headline 2

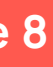

### **Banner und weitere Visuals ohne Button**

Hier findest du das Key Visual sowie zwei weitere Visuals als Banner für den Desktop oder für Mobile Formate. Sie eignen sich besonders für Webseiten, Newsletter o.ä.

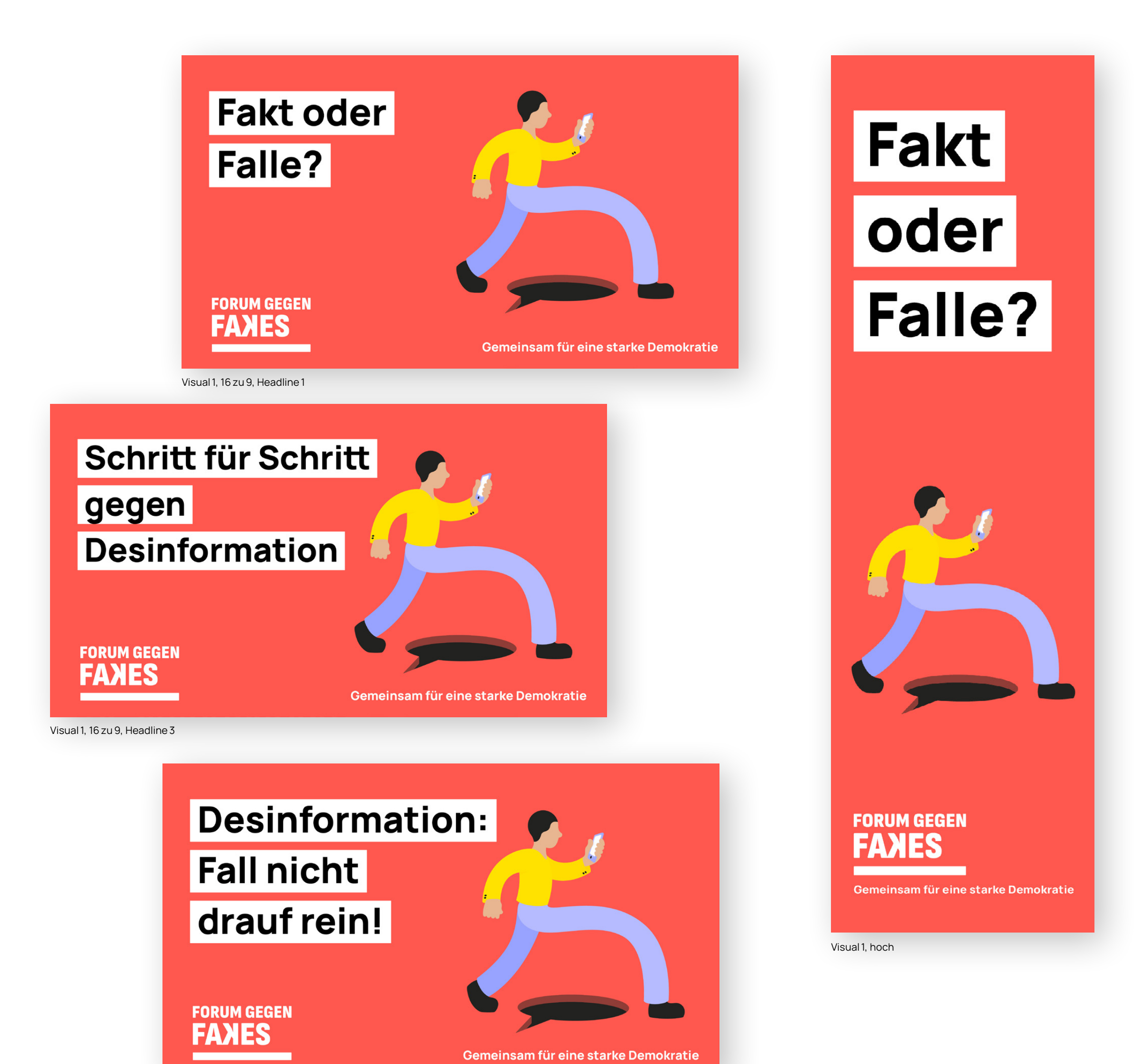

**Sofern es technisch möglich ist, bitte den Banner bzw. die Visuals mit der Projektwebseite ([forum-gegen-fakes.de](http://#)) oder direkt mit der Online-Beteiligung über den UTM-Link verknüpfen ([http://make.org/DE/consultation/forum-gegen-fakes-de/selec](http://#)[tion?lang=de&utm\\_source=commkit&utm\\_campaign=forum](http://#)[gegen-fakes-de&introCard=true](http://#)). Dadurch werden die Personen per Klick auf das Banner direkt weitergeleitet.**

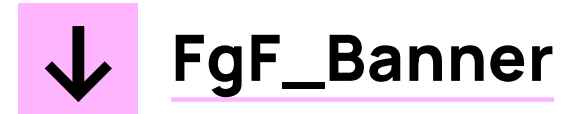

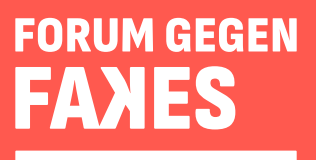

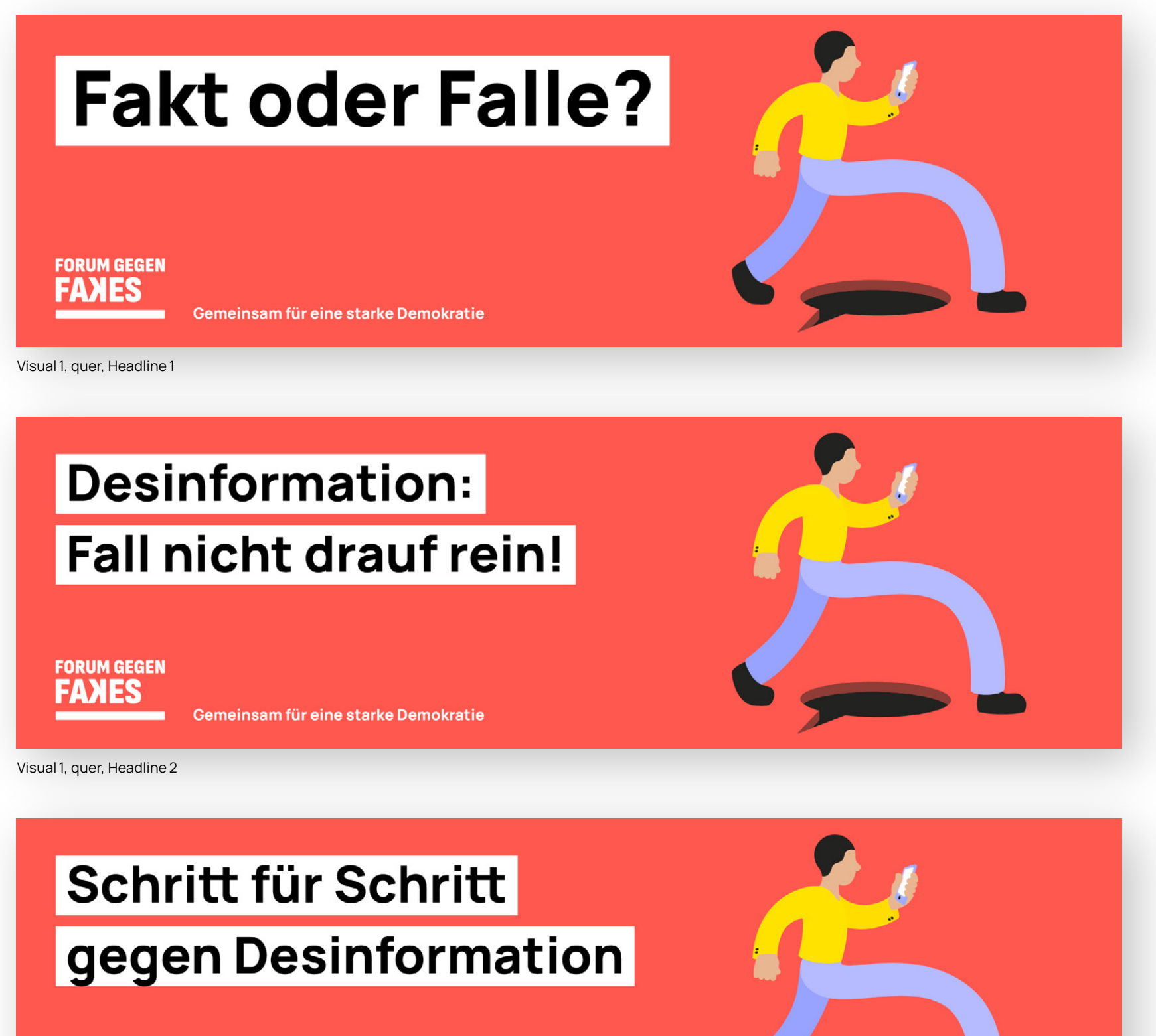

**FORUM GEGEN FANES** Gemeinsam für eine starke Demokratie

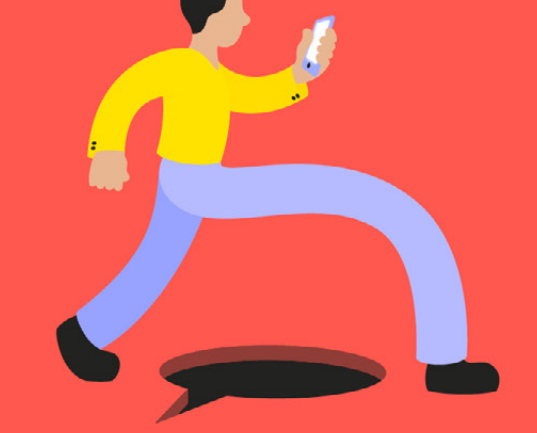

Visual 1, quer, Headline 3

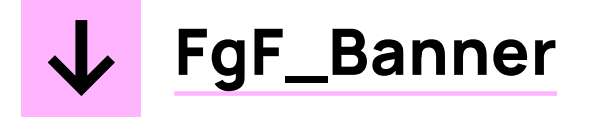

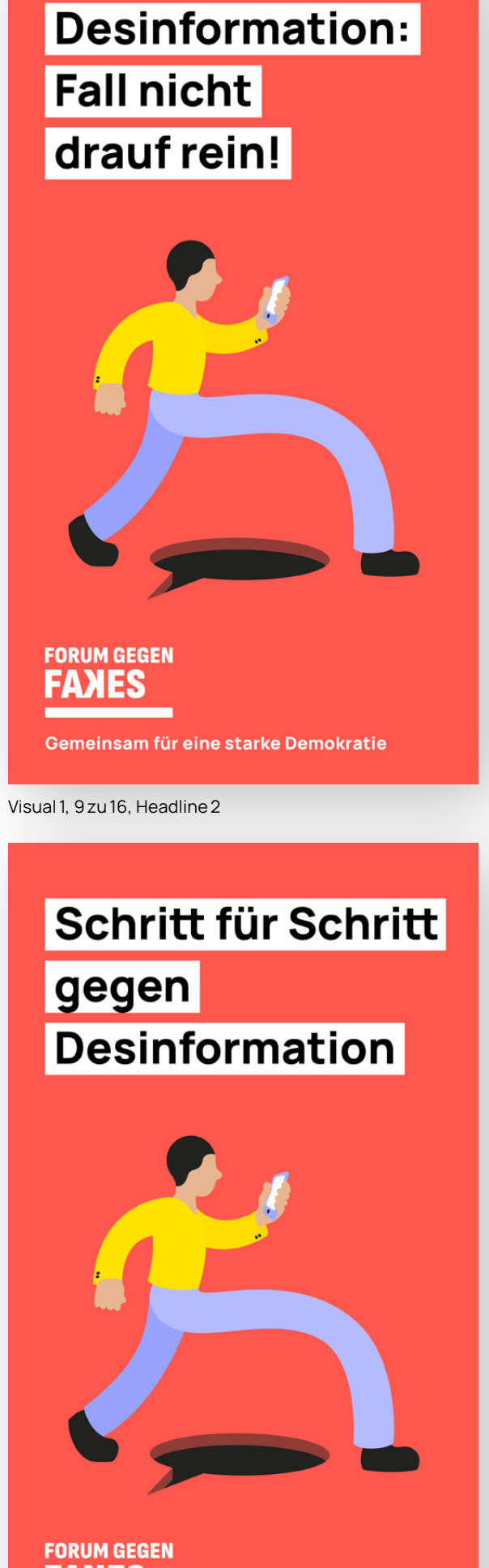

FORUM GEGEN Gemeinsam für eine starke Demokratie

Visual 1, 9 zu 16, Headline3

### Fakt oder **Falle?**

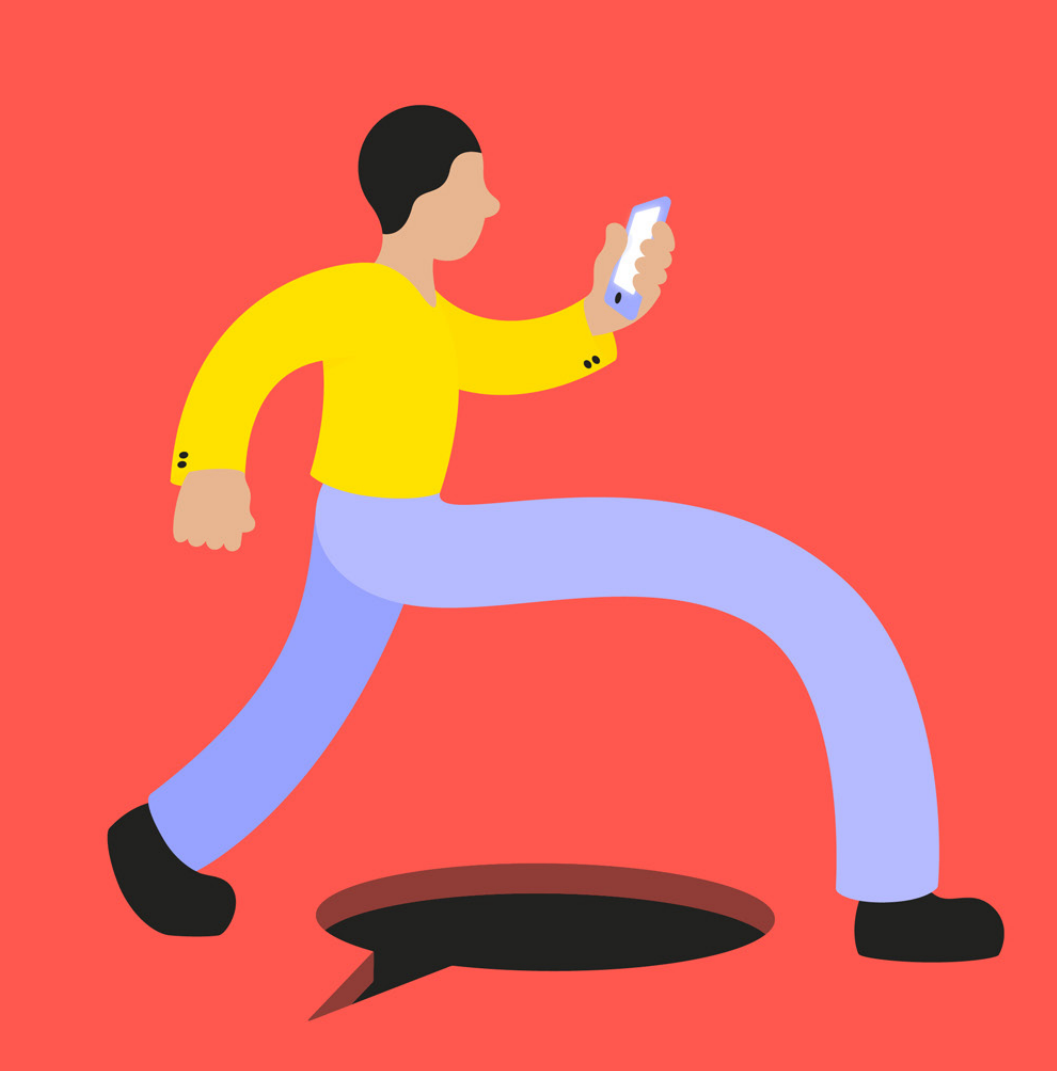

**FORUM GEGEN FANES** <u> Andrew Maria (1985)</u>

Gemeinsam für eine starke Demokratie

Visual 1, 9 zu 16, Headline 1

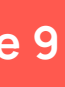

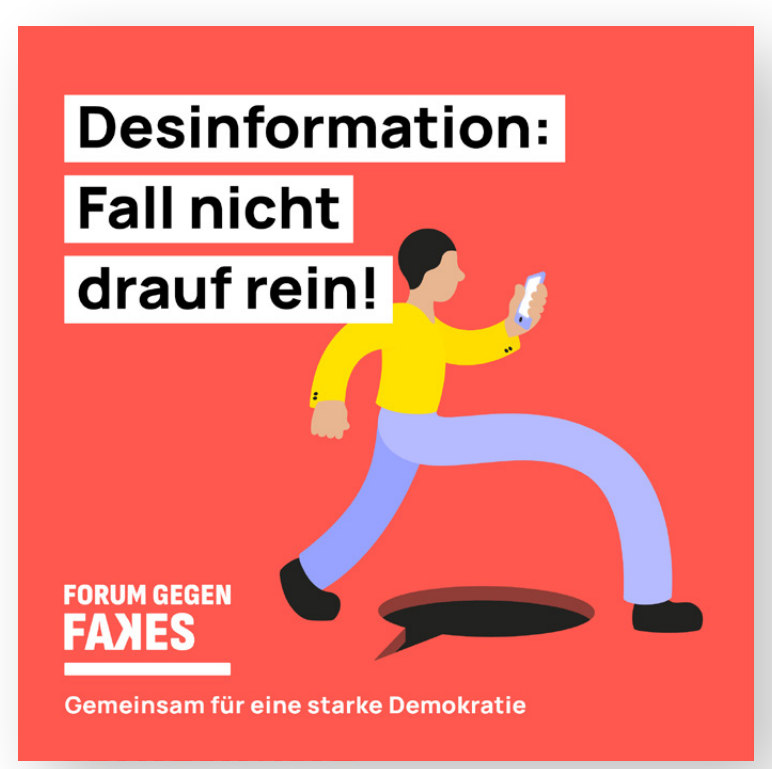

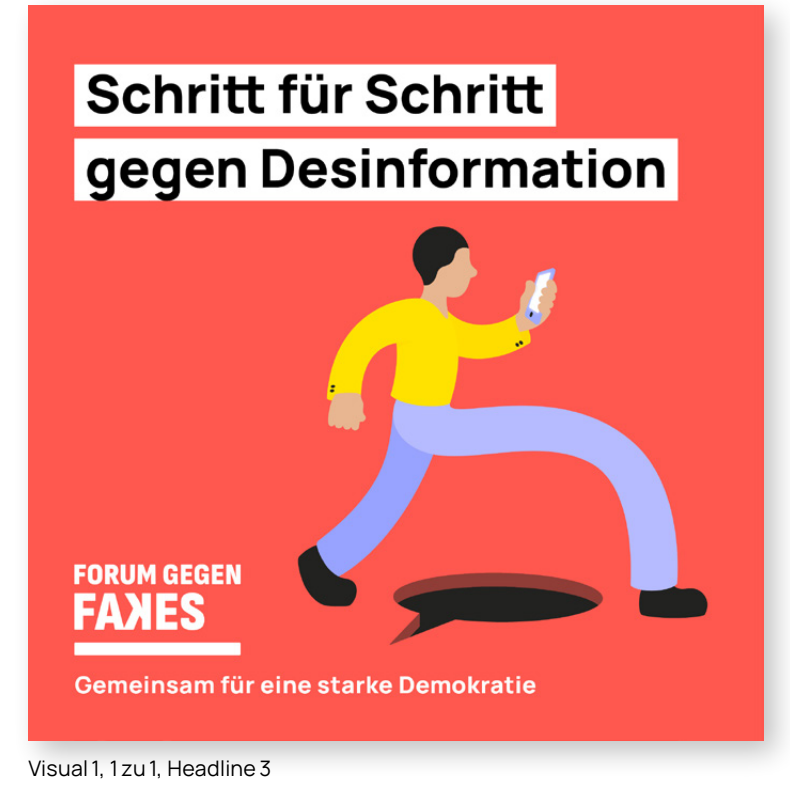

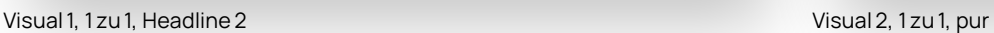

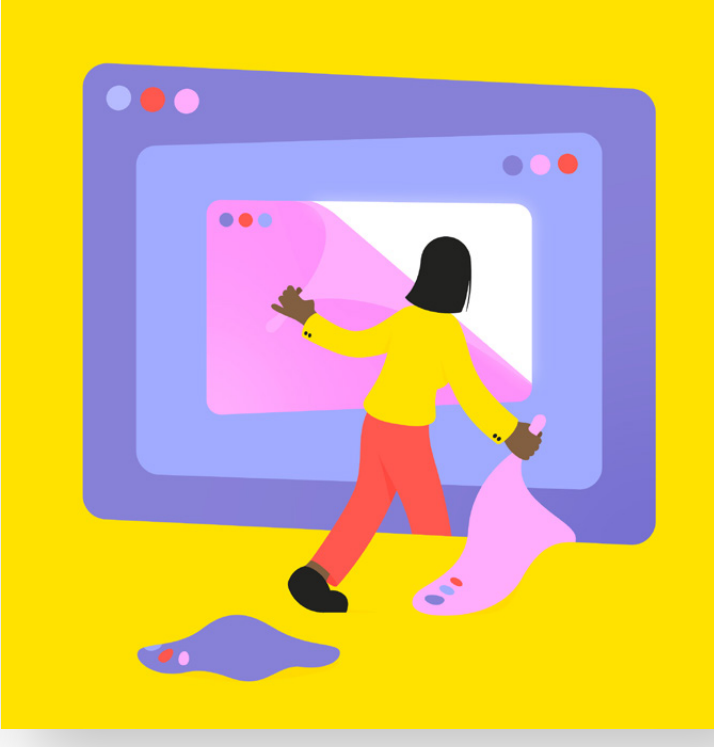

**Geh der Sache** auf den Grund!

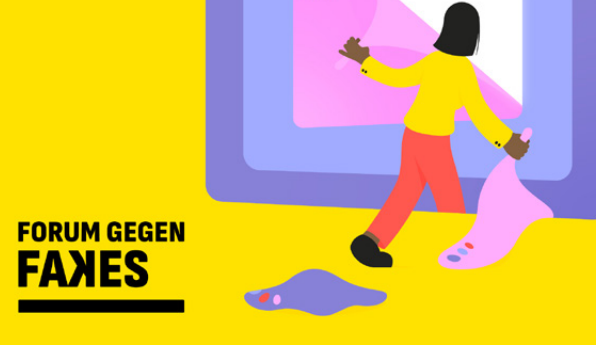

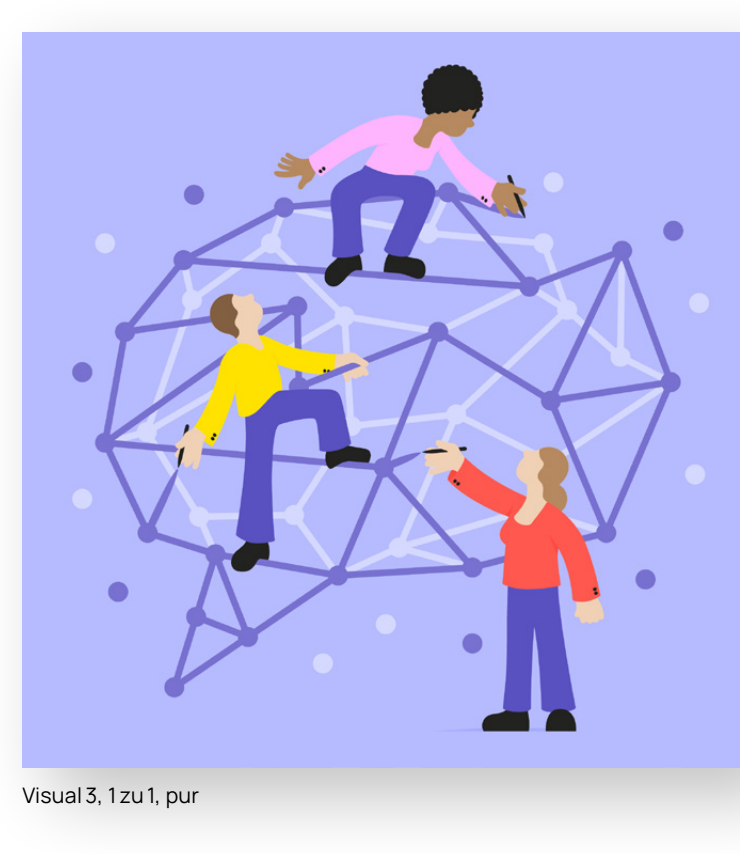

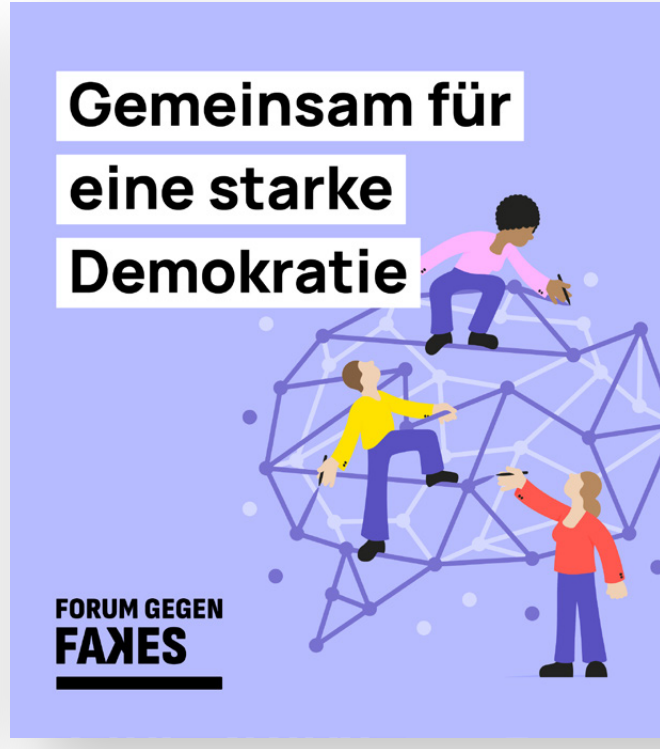

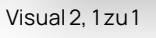

Visual 3, 1 zu 1

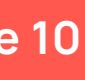

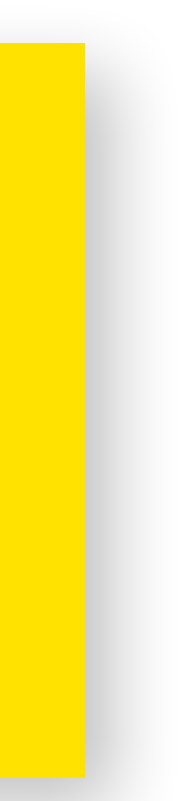

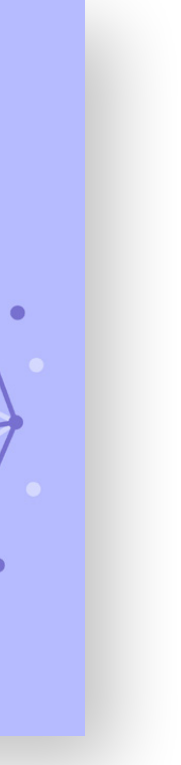

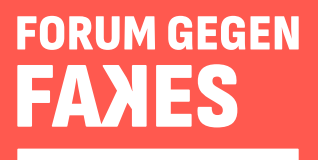

### **Weitere Grafik-Vorlagen**

Auch die hier herunterladbaren Illustrationen mit oder ohne zugehöriger Headline stehen zur Verfügung, um die Inhalte zur Beteiligung und zum Projekt visuell zu unterstützen.

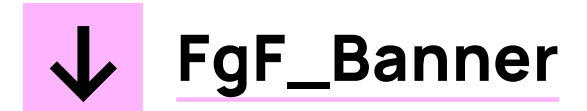

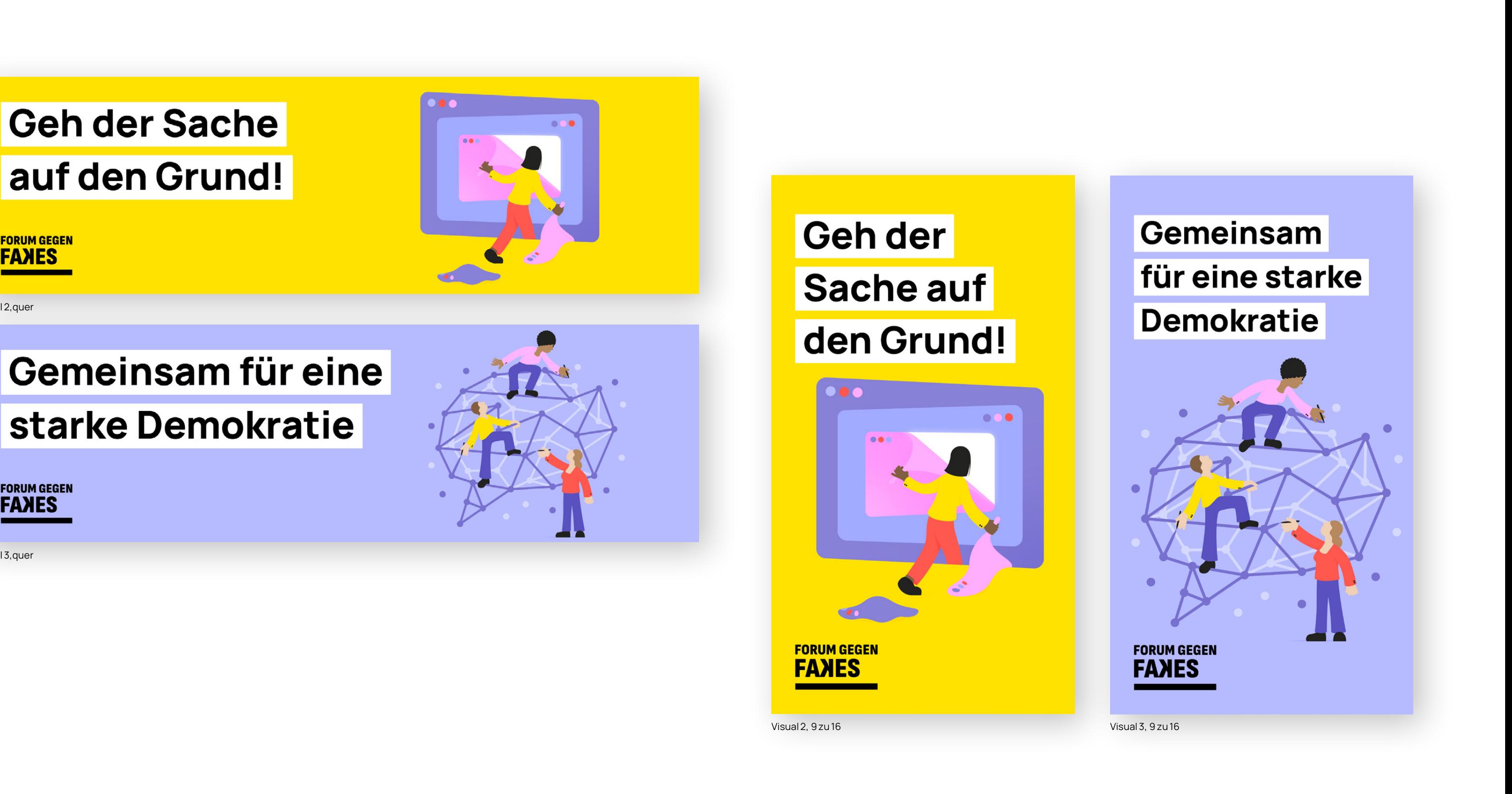

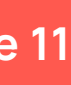

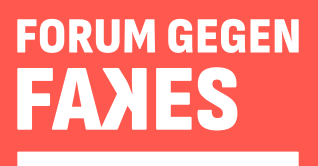

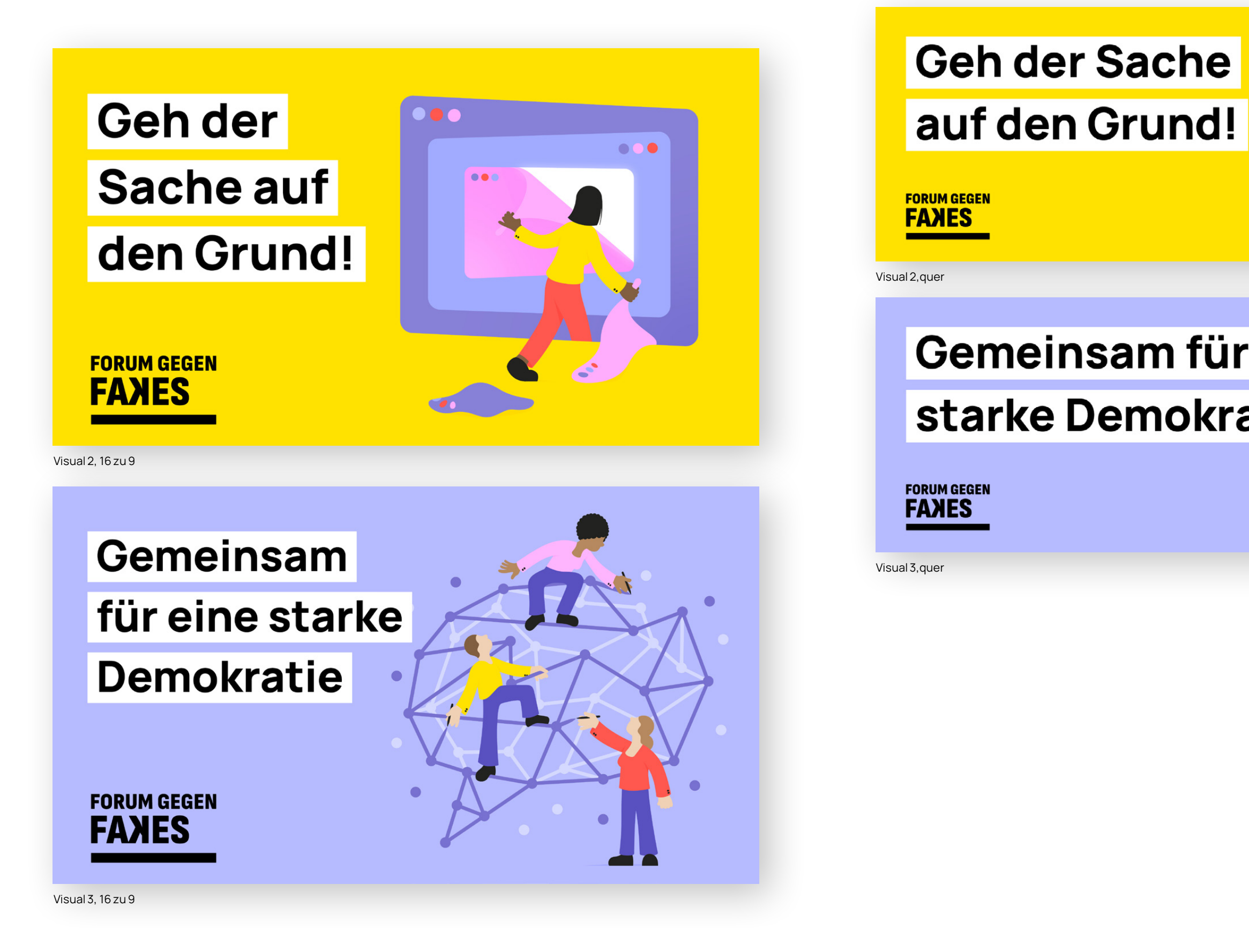

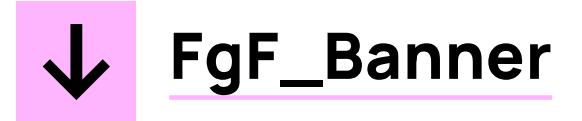

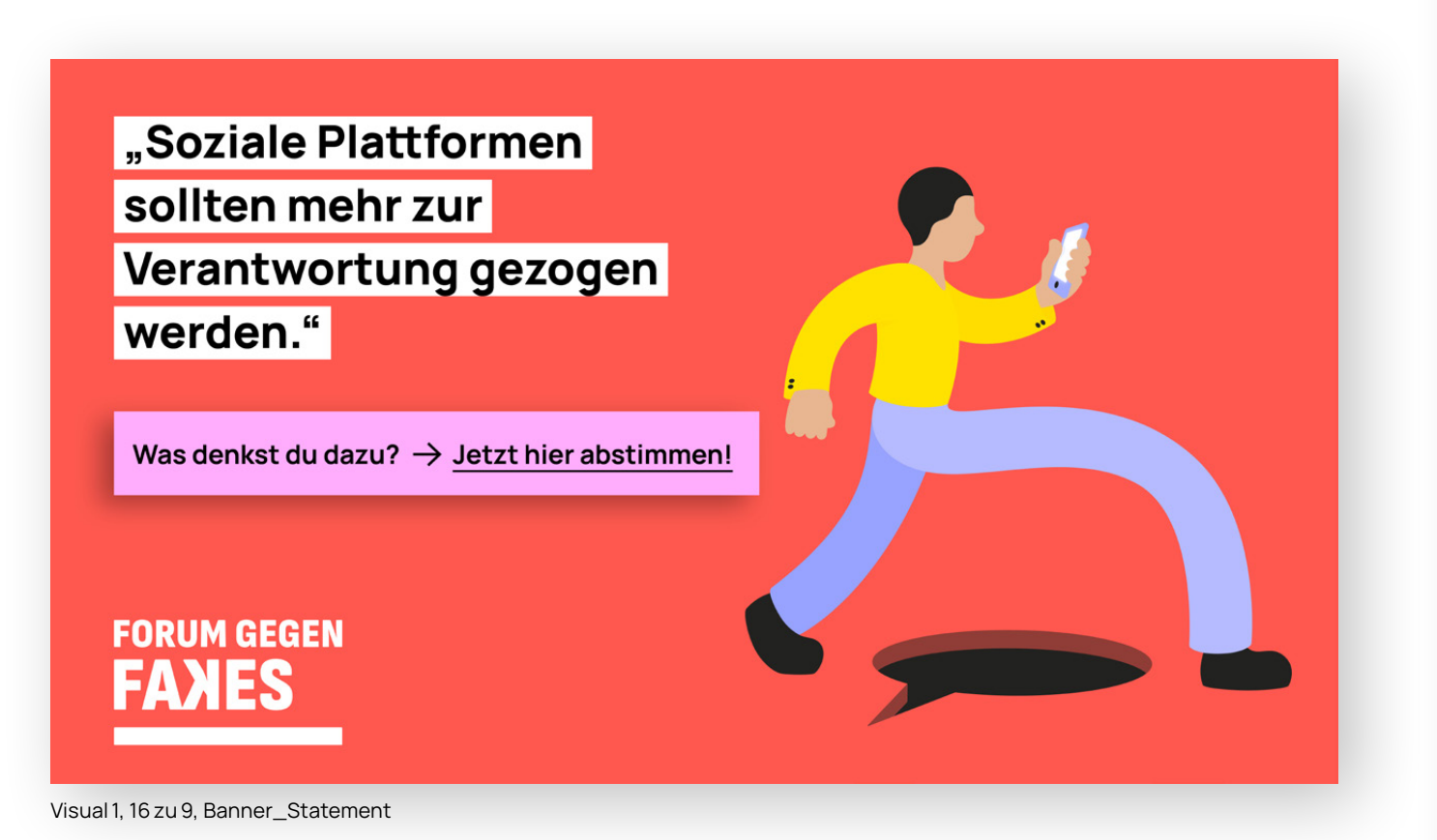

"Soziale Plattformen sollten mehr zur Verantwortung gezogen werden."

Was denkst du dazu?  $\rightarrow$  Jetzt hier abstimmen!

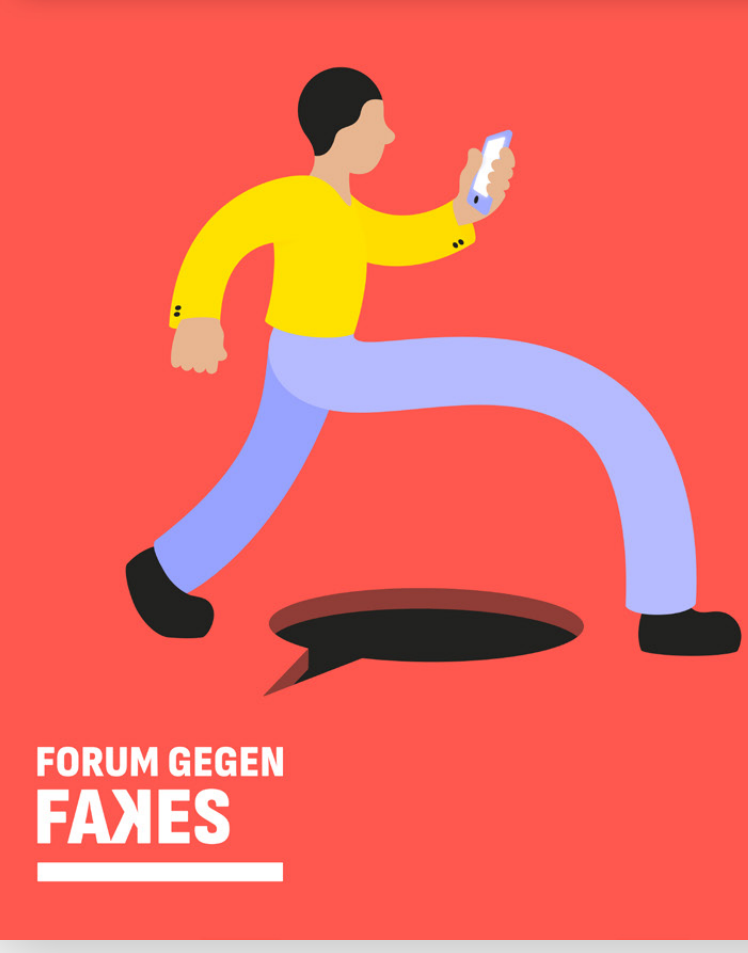

Visual1, 9 zu 16, Banner\_Statement

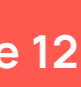

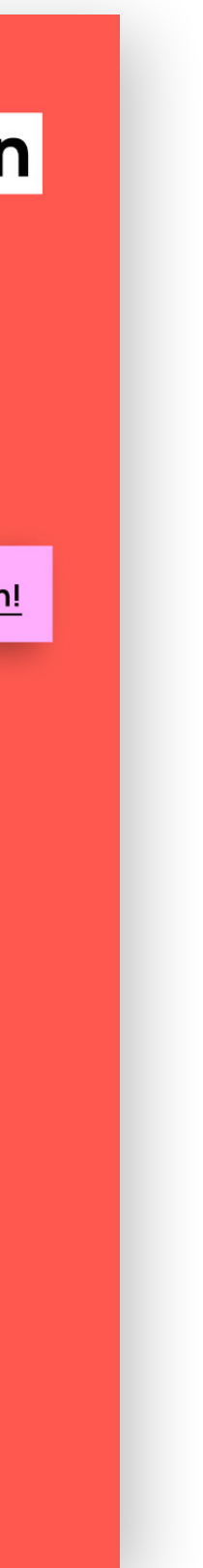

### **Banner für Webseiten oder Newsletter mit Button**

Das Key Visual mit verschiedenen Headlines und einem Call-to-Action-Button, jeweils für den Desktop oder für mobile Formate, eignet sich beispielsweise besonders für Websites oder Newsletter.

Bei dieser Variante bitte den Button mit der Projektwebseite (**[forum-gegen-fakes.de](http://#)**) oder direkt mit der Online-Beteiligung über den UTM-Link verknüpfen (**[http://make.org/DE/](http://#) [consultation/forum-gegen-fakes-de/selection?lang=de&utm\\_](http://#) [source=commkit&utm\\_campaign=forum-gegen-fakes-de&in](http://#)[troCard=true](http://#)**).

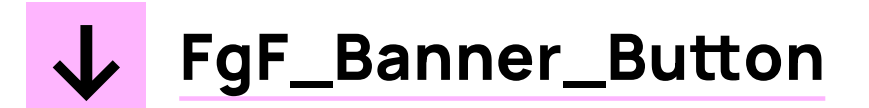

### **Vorlagen für Social Media Posts**

Auf den folgenden Seiten findest du/finden Sie Vorlagen für Social Media Beiträge, ebenso einen Formulierungsvorschlag für die Caption, den du/Sie verwenden kannst/können. **Damit möglichst viele Menschen mitmachen, nutze/nutzt im Post den Link, der direkt zur Online-Beteiligung führt: [http://make.org/DE/consultation/forum-gegen-fakes](http://#)[de/selection?lang=de&utm\\_source=commkit&utm\\_](http://#) [campaign=forum-gegen-fakes-de&introCard=true](http://#)  Gerne kannst du/können Sie auch den Link zur Online-Beteiligung oder zur Website [forum-gegen-fakes.de](http://#) dauerhaft in der Bio einbauen.** 

Es stehen neben dem Logo inklusive Unterzeile drei verschiedene Stapelposts mit je drei "Kacheln" zum Download bereit, die auf das Projekt aufmerksam machen oder zur Beteiligung motivieren. **Bitte verwende/n Sie die Stapelposts immer in ihrer Vollständigkeit.**

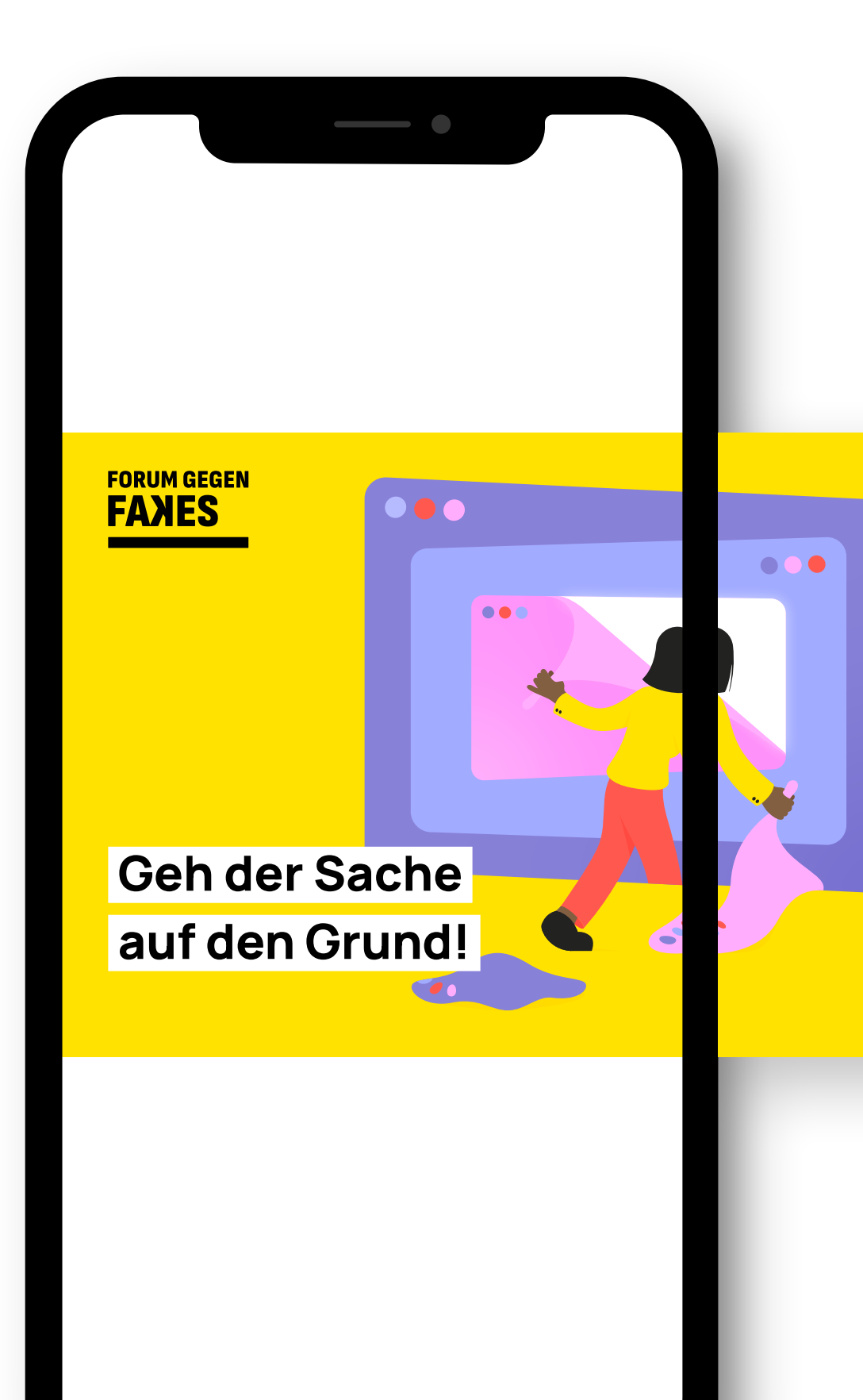

 **Teile deine Ideen und stimme über die Ideen der anderen ab:** 

 **forum-gegen-fakes.de** 

![](_page_12_Picture_11.jpeg)

![](_page_12_Picture_12.jpeg)

Bist du schon mal Fakes begegnet und hast Ideen, wie man damit umgehen kann?

 $\rightarrow$ 

 **[FgF\\_Instagram](http://#)**

![](_page_13_Picture_8.jpeg)

#### **FORUM GEGEN** FAXIES

Gemeinsam für eine starke Demokratie

![](_page_13_Picture_11.jpeg)

### **Posts für Instagram**

#### Caption Vorschlag:

Die Zukunft im Umgang mit digitalen Medien und manipulierten Informationen liegt auch in Deinen Händen – Du kannst sie mitgestalten! Daher ist deine Meinung und Erfahrung wichtig: Gib Dein Wissen weiter und trage dazu bei, dass das Wissen über Desinformation in der Gesellschaft wächst.

Der Umgang mit Desinformation ist einerseits eine individuelle, aber auch eine gesamtgesellschaftliche Aufgabe. Bei dem Projekt "Forum gegen Fakes" sollen alle Stimmen gehört werden und die Ideen aus der breiten Gesellschaft miteinfließen. Damit hilfst du, unsere Demokratie zu schützen!

#### **Nähere Infos zum Projekt und zur Beteiligung: forum-gegen-fakes.de → Den Link zur Beteiligung findest du in der Bio.**

### **Posts für Instagram**

Es werden auch Animationen zur Verfügung gestellt, die zum Beispiel als Story gepostet werden können. **In einer Story kann ein Direktlink zur Beteiligung oder zur Projektwebsite gesetzt werden.**

**Beteiligung: [http://make.org/DE/consultation/forum-gegen](http://#)[fakes-de/selection?lang=de&utm\\_source=commkit&utm\\_](http://#) [campaign=forum-gegen-fakes-de&introCard=true](http://#) Website: [www.forum-gegen-fakes.de](http://#)**

![](_page_14_Picture_7.jpeg)

![](_page_14_Picture_8.jpeg)

![](_page_14_Picture_4.jpeg)

**Gemeinsam für eine starke Demokratie**

Initiiert und durchgeführt von:

![](_page_14_Picture_11.jpeg)

![](_page_14_Picture_12.jpeg)

![](_page_14_Picture_13.jpeg)

![](_page_14_Picture_5.jpeg)

#### **FORUM GEGEN FAXES**

Berichte über deine Erfahrungen mit falschen oder manipulierten Informationen und teile deine Ideen zum Umgang mit Desinformation.

**Mach mit und teile deine Ideen: forum-gegen-fakes.de**

### **Fakt oder Falle?**

#### **Geh der Sache auf den Grund!**

"Forum gegen Fakes" ist ein Projekt der Bertelsmann Stiftung. Ziel ist es herauszufinden, wie die Gesellschaft und die Politik besser mit Desinformationen umgehen können.

Bist du schon mal Fakes begegnet und hast Ideen, wie man damit umgehen kann? **Teile deine Ideen und stimme über die Ideen der anderen ab: forum-gegen-fakes.de**

![](_page_15_Picture_12.jpeg)

#### FORUM GEGEN<br>**FANES**

#### **Gemeinsam für eine starke Demokratie**

**Mach mit und teile deine Ideen: forum-gegen-fakes.de**

![](_page_15_Figure_17.jpeg)

### **FORUM GEGEN FAXES**

Gemeinsam für eine starke Demokratie

![](_page_15_Picture_20.jpeg)

![](_page_15_Picture_21.jpeg)

![](_page_15_Picture_0.jpeg)

### **Posts für LinkedIn**

Auch für LinkedIn findest du/finden Sie hier Vorlagen zum Download.

> **FORUM GEGEN** FAXIES

![](_page_15_Picture_7.jpeg)

**Kommunikationskit Seite 17**

![](_page_16_Picture_0.jpeg)

### **Hashtag**

# **#starkgegenfakes**

![](_page_16_Picture_5.jpeg)

**Das Hastag für das Projekt "Forum gegen Fakes" bitten wir dich/Sie in allen Kommunikationsformen mitzunehmen. Besonders in Social Media sollte das Hashtag unter der Caption integriert werden.**

![](_page_17_Picture_13.jpeg)

### **Verlinkungen bei Social Media**

Der Account "New Democracy" der Bertelsmann Stiftung dient als Projektaccount für "Forum gegen Fakes". Bei der Erstellung von Social-Media-Posts zu dem Projekt "Forum gegen Fakes" bitten wir die folgenden Accounts in deinen/Ihren Beiträgen zu verlinken:

#### **New Democracy:**

Instagram: @newdemocracybst (https://www.instagram.com/newdemocracybst/) LinkedIn: @New Democracy (https://www.linkedin.com/company/new-democracy-bst/)

#### **Bertelsmann Stiftung:**

Instagram: @bertelsmannstiftung (https://www.instagram.com/bertelsmannstiftung/) LinkedIn: @Bertelsmann Stiftung (https://www.linkedin.com/company/bertelsmann-stiftung/)

#### **Bundesministerium des Innern und für Heimat:**

Instagram: @bmi\_bund (https://www.instagram.com/bmi\_bund/) LinkedIn: @Bundesministerium des Innern und für Heimat (https://www.linkedin.com/company/bundesinnenministerium/)

#### **Stiftung Mercator GmbH Overall BPA:**

Instagram: @stiftungmercator (https://www.instagram.com/stiftungmercator/) LinkedIn: @Stiftung Mercator GmbH (https://www.linkedin.com/company/stiftung-mercator/)

![](_page_18_Picture_0.jpeg)

#### **Initiiert und durchgeführt von:**

# BertelsmannStiftung

![](_page_18_Picture_4.jpeg)

**SEA** Bundesministerium des Innern und für Heimat

![](_page_18_Picture_6.jpeg)

#### **Michael Otto Foundation** for Sustainability

#### **In Kooperation mit: Mit Unterstützung von:**

Nachrichtenportal T-Online, Initiative #UseTheNews, Deutschland sicher im Netz e.V. und Projektbeirat.